# Cheatography

# Exploratory data analysis in R Cheat Sheet by [xeonkai](http://www.cheatography.com/xeonkai/) via [cheatography.com/31513/cs/9762/](http://www.cheatography.com/xeonkai/cheat-sheets/exploratory-data-analysis-in-r)

# Barplot

barplo t(h eightwhere height is vector or matrix

Options: horiz=TRUE, main, xlab, ylab, names.arg

If height is matrix, stacked and grouped bar plot is produced

Options: beside =TRUEcol, legend

If height is factor or ordered factor, use plot() function

### **Spinograms**

spine() function in vcd package

### Pie charts

Pie charts

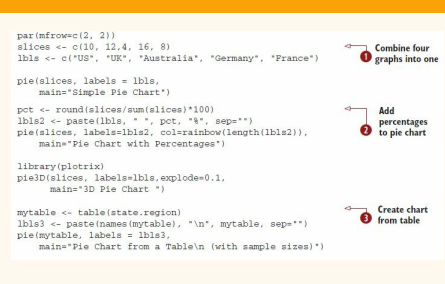

# Simple Pie Chart Pie Chart with Percentages 3D Pie Char Pie Chart from a Table<br>(with sample sizes) Uk Germany

By xeonkai [cheatography.com/xeonkai/](http://www.cheatography.com/xeonkai/)

# Fan plot

### fan.plot() in plotrix package

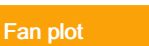

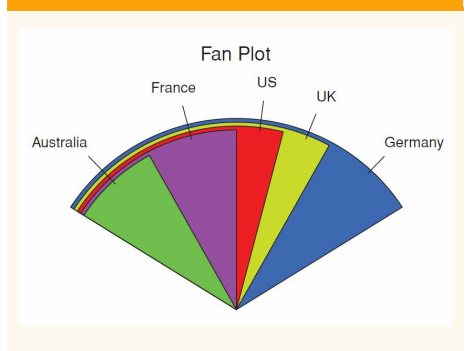

# **Histogram**

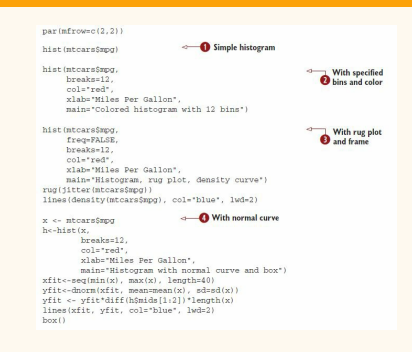

### Histogram

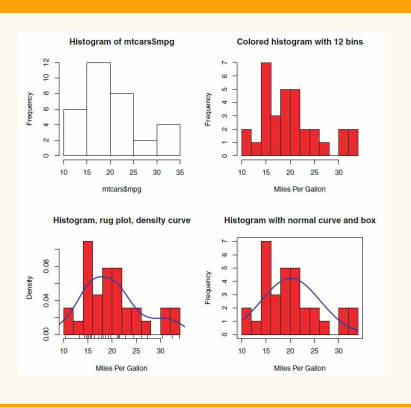

Not published yet. Last updated 18th November, 2016. Page 1 of 3.

# Kernel density plot

- $par(mfrow=c(2,1))$ <br>d <- density(mtcars\$mpg)
	- $plot(d)$
	- d <- density(mtcars\$mpg)<br>plot(d, main="Kernel Density of Miles Per Gallon")<br>polygon(d, col="red", border="blue")<br>rug(mtcars\$mpg, col="brown")
	-

# Kernel density plot

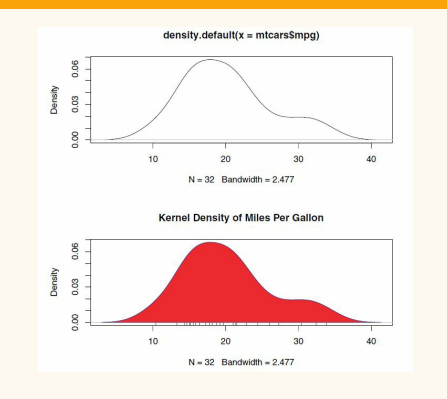

### Kernel density plot

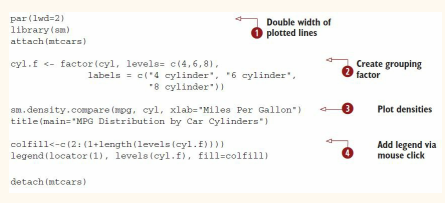

## Kernel density plot

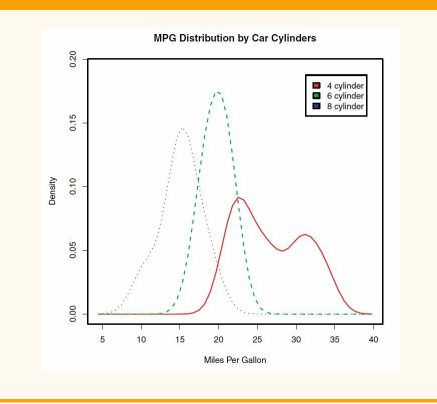

Sponsored by Readable.com Measure your website readability! <https://readable.com>

# Cheatography

# Exploratory data analysis in R Cheat Sheet by [xeonkai](http://www.cheatography.com/xeonkai/) via [cheatography.com/31513/cs/9762/](http://www.cheatography.com/xeonkai/cheat-sheets/exploratory-data-analysis-in-r)

## Box plots

### Five-number summary

Minimum, lower quartile (25th percen‐ tile), median (50th percentile), upper quartile (75th percentile), maximum

### **Outliers**

Values outside the range of +- 1.5\*IQR

#### Example

boxplo t(m tca rs\$mpg, main="Box plot", ylab="Miles per Galleo ns")

boxplo t.s tat s(m tca rs\$mpg)

#### Parallel box plots for comparison

boxplo t(f ormula, data=d ‐ ata frame)

### Box plots

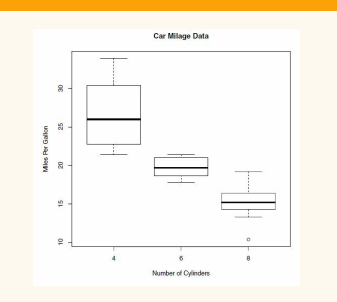

boxplo t(mpg ~ cyl, data=m ‐ tcars, main="Car Mileage Data", xlab="N umber of Cylind ers ", ylab="Miles per Gallon ")

## Box plots

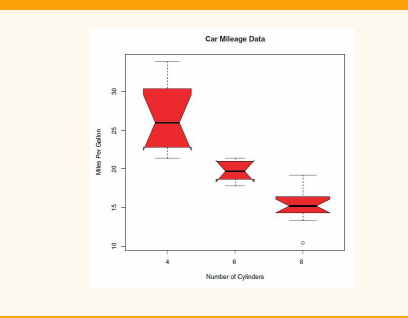

boxplo t(mpq  $\sim$  cyl, data=m tcars, notch= TRUE, varwid th= ‐ TRUE, col="re d", main="Car Mileage Data", xlab="N umber of Cylind ers ", ylab="Miles per  $Gallon$  ")

### Box plots (2 crossed factors)

 $\begin{array}{c}\n\circ \\
\hline\n\end{array}$  Create factor for # of (mtcars\$cy1,<br>levels=c(4,6,8),<br>labolo=0(543,361,193)) <sup>o</sup> Create factor for<br>transmission type cyl.f. erate box plot reen"),<br>ion by Auto Type"

### Box plots (2 crossed factors)

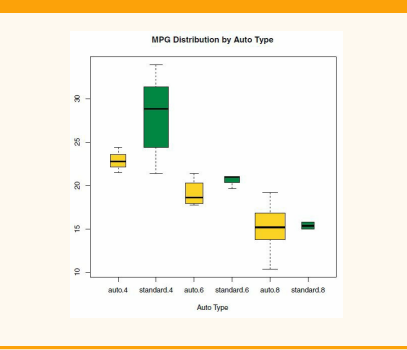

#### Violin plots

Violin plots are kernel density plots superi‐ mposed in a mirror image fashion over box plots

vioplo  $t(x1, x2, ... , names=$  $col=$ )

## Violin plots

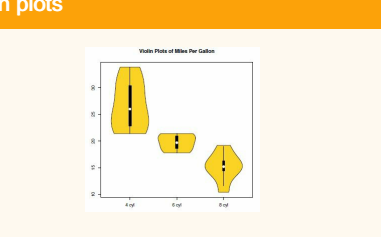

```
librar y(v ioplot)
x1 <- mtcars $mp g[m tca rs$ ‐
cv1==4]
x2 <- mtcars $mp g[m tca rs$ ‐
cy1==6]
x3 <- mtcars $mp g[m tca rs$ ‐
cyl==8]
vioplo t(x1, x2, x3, names= c("4
cyl", "6 cyl", "8 cyl"),
col="go ld")
title( " Violin Plots of Miles
Per Gallon ")
```
Dot plots

## Dot plots - grouped, sorted and colored

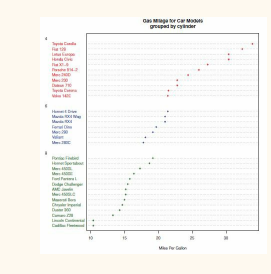

x <- mtcars [or der (mt car ‐ s\$m pg),] x\$cyl <- factor (x\$cyl) x\$colo r[x \$cy l==4] <- " red " x\$colo r[x \$cy l==6] <- " blu e" x\$colo r[x \$cy l==8] <- " dar ‐ kgr een " dotcha rt( x\$mpg, labels = row.na mes $(x)$ , cex=.7, groups = x\$cyl, gcolor = " bla ck", color = x\$color, pch=19, main = "Gas Mileage for Car Models \ng rouped by cylind  $er$ ", xlab = " -Miles Per Gallon ")

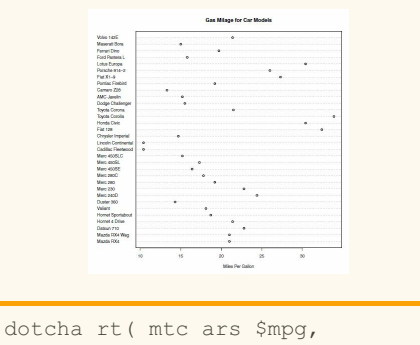

labels =ro w.n ame s(m tcars), cex=.7, main="Gas Mileage for Car Models ", xlab="Miles Per Gallon ")

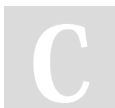

# By xeonkai

[cheatography.com/xeonkai/](http://www.cheatography.com/xeonkai/)

Not published yet. Last updated 18th November, 2016. Page 2 of 3.

Sponsored by Readable.com Measure your website readability! <https://readable.com>